## **Table of contents**

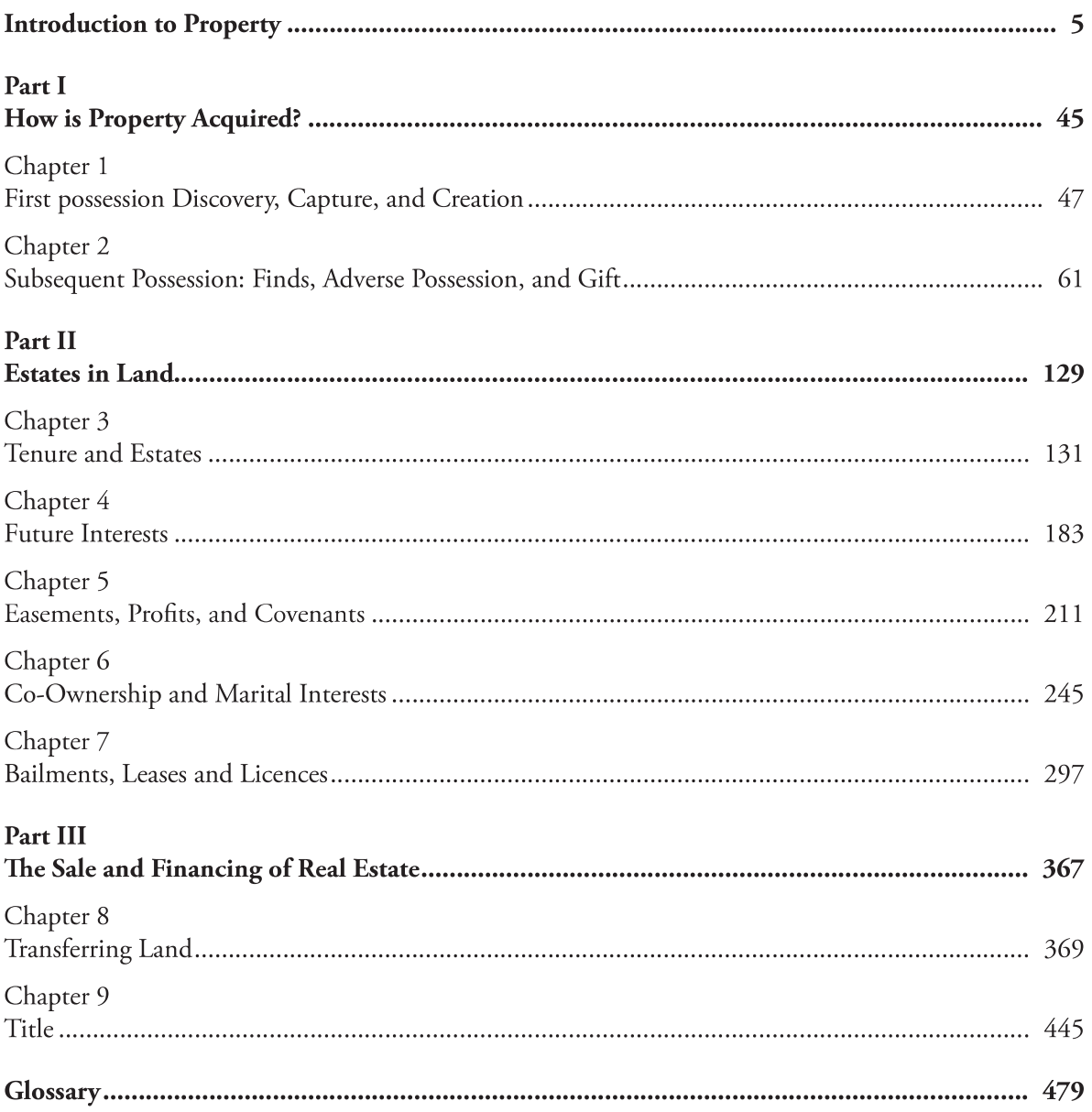